## **Памятка по получению заключений для телеЭКГ «Валента»**

1. Передача данных на региональный сервер ЭКГ с аппарата «Валента» осуществляется во всех случаях регистрации ЭКГ

2. После передачи ЭКГ на сервер она может быть интерпретирована врачом непосредственно на сервере региональной биопотенциальной информационной системы (РБИС) – «электронном кардиоархиве», по веб-адресу: [https://cardio.med](https://cardio.med-to.ru/)[to.ru/](https://cardio.med-to.ru/) С переводом сервиса РБИС на новый физический сервер адрес достуапа меняться не будет.

3. Все ранее заведенные в систему ВЕБ-Валента-РБИС пользователи будут продолжать работу под ранее назначенными логинами и паролями, ничего дополнительно переопределять не требуется.

4. В плановых случаях интерпретация ЭКГ осуществляется штатными врачами функциональной диагностики МО, в состав которой входит данный ФАП, сроки от 30 мин до 24 часов. Результат становится доступен непосредственно на самом аппарате ЭКГ, в том числе и с выводом на печать, по техническому запросу медицинского работника.

5. В экстренных случаях интерпретация ЭКГ возможна любым уполномоченным врачом-специалистом, имеющим полный допуск к региональному серверу ЭКГ, в том числе сотрудниками регионального телемедицинского центра при ГБУЗ ТО «ОКБ № 1» через ТЦМК (58-09-93; 58-09-94; 29-44-32; 29-45-34; 29-45-35) или по прямому телефону +7 905 824 7227 (А.П.Потапов), либо старшим врачом ССМП г.Тюмени

6. Во всех экстренных случаях рекомендован телефонный запрос медицинского работника о срочной дистанционной интерпретации ЭКГ по прямому телефону +7 905 824 7227 (А.П.Потапов), либо через ТЦМК (58-09-93; 58-09-94; 29-44-32; 29- 45-34; 29-45-35) или старшим врачом смены ССМП г.Тюмени 8 3452 45-24-14

7. Для обеспечения доступ к РБИС-ВЕБ-Валента необходимо направить письменный запрос на адрес [dr.potapov@tokb.ru](mailto:dr.potapov@tokb.ru) и копию на [e.marilov@tokb.ru,](mailto:e.marilov@tokb.ru) следующего содержания:

[Имя пользователя] для отображения в системе, например «Доктор Докторович Докторов»; [ID МИС] для пользователя РМИС 1С, например **DoktorovDD** ca074273-f735-11e6-80d3-005056b62553; [Дата рождения] дата рождения пользователя в формате дд.мм.гггг; [СНИЛС] СНИЛС работника в формате хххххх-ххх-хх; Должность (код и наименование) указывается в соответствии со справочником ФРМО «Должности работников организаций медицинского и фармацевтического профиля» OID 1.2.643.5.1.13.13.11.1002 <https://nsi.rosminzdrav.ru/#!/refbook/1.2.643.5.1.13.13.11.1002/version/6.2>

Специальность (код и наименование) указывается в соответствии со справочником ФРМО «Номенклатура специальностей специалистов со средним, высшим и послевузовским медицинским и фармацевтическим образованием в сфере здравоохранения» OID 1.2.643.5.1.13.13.11.1066 <https://nsi.rosminzdrav.ru/#!/refbook/1.2.643.5.1.13.13.11.1066/version/5.1>

Примеры: 146 врач функциональной диагностики, 134 врач-терапевт, 59 врачкардиолог, 25 Скорая медицинская помощь, 27 Терапия, 35 Функциональная диагностика, 118 Кардиология

[Учетная запись] краткое обозначение пользователя в системе на английском языке, как правило, совпадает с логином для входа в систему, например DoktorovDD.

[Центр учета] обозначение месторасположения офиса врача функциональной диагностики медицинской организации, который будет интерпретировать плановые ЭКГ для данного пользователя системы, например, для терапевта, или для врача-кардиолога, или для фельдшера ФАП. Как правило, центры учета уже созданы в системе, нужно лишь указать, какой именно центр учета в данной МО (чаще для МО, имеющей филиалы) будет иметь отношении к данному пользователю.

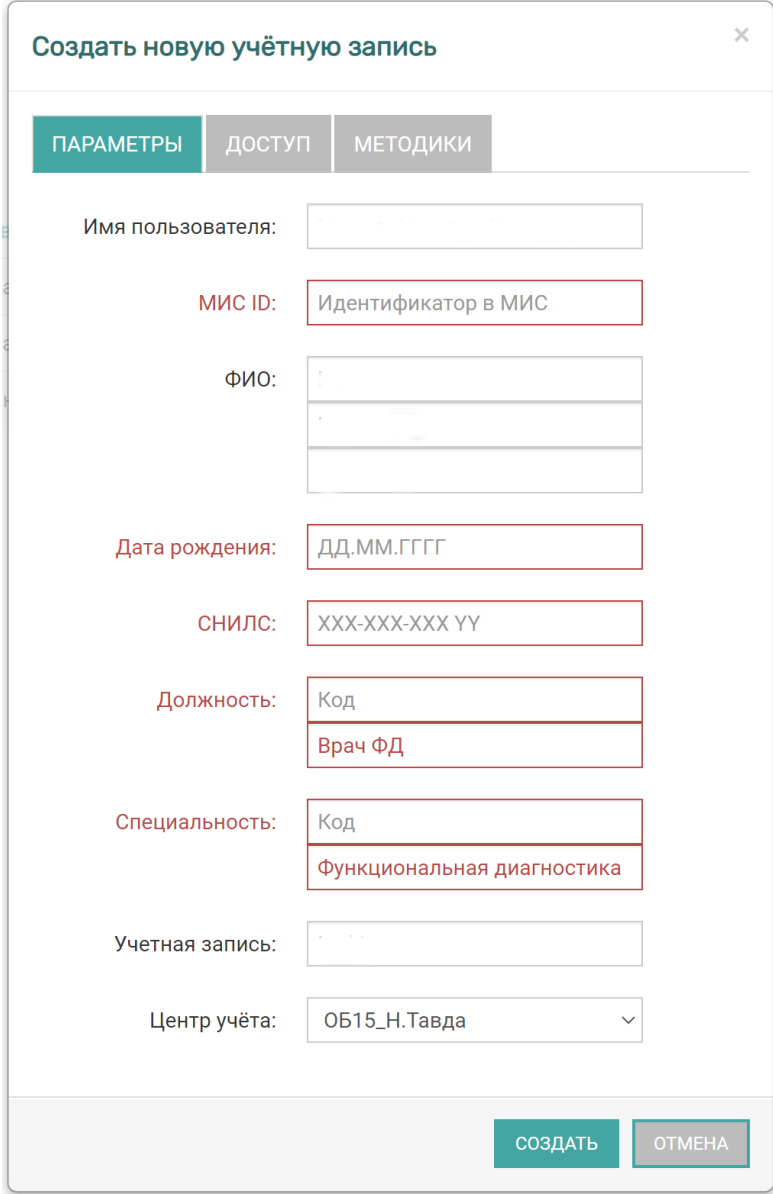

Форма регистрации нового пользователя в РБИС-Кардиоархив